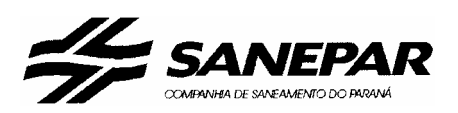

### **COMPANHIA DE SANEAMENTO DO PARANÁ**

Concurso Público - Edital n° 001/2005

Prova Objetiva - 18/12/2005

# **Auxiliar de Serviços Gerais I**

**Almoxarife**

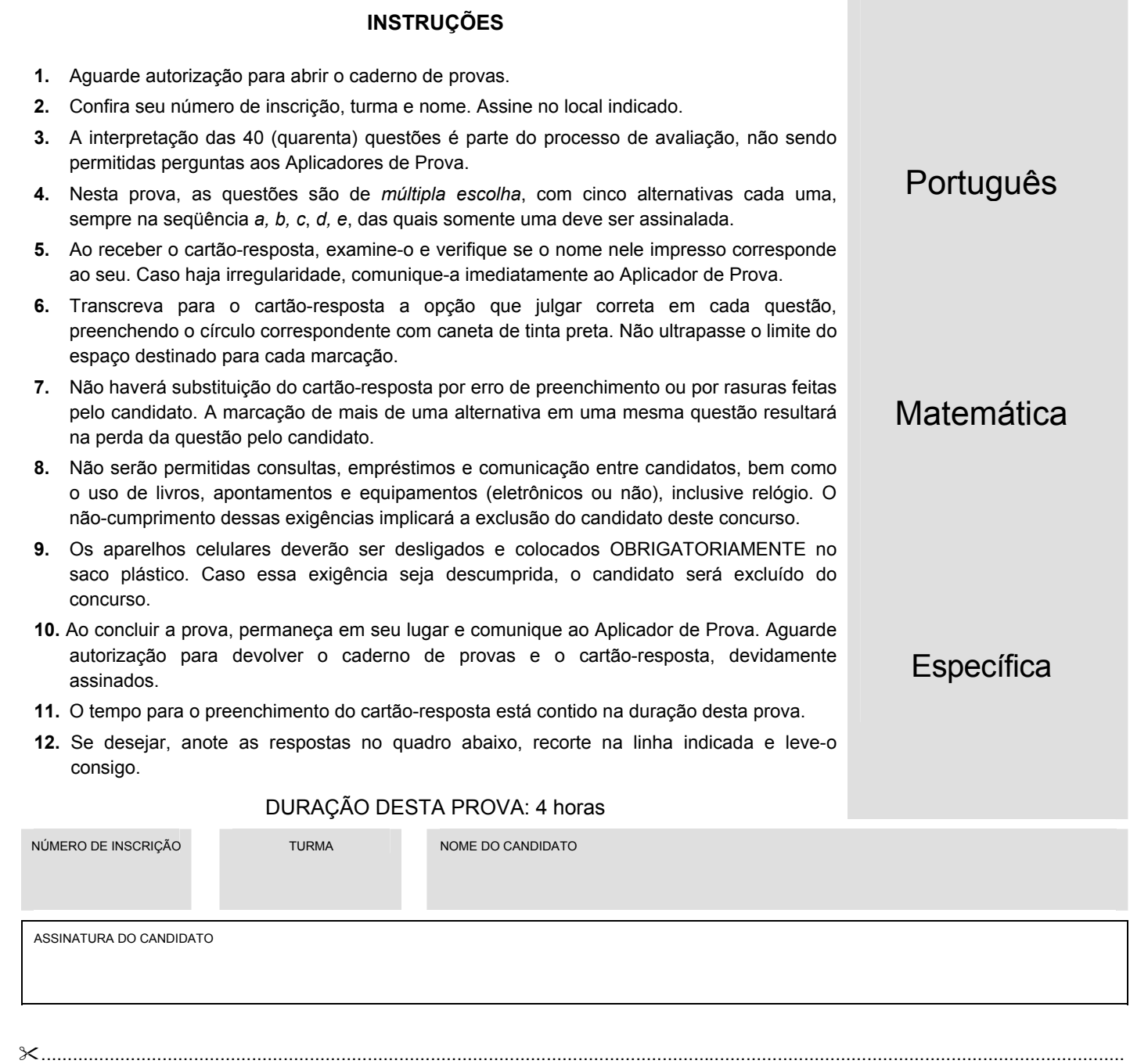

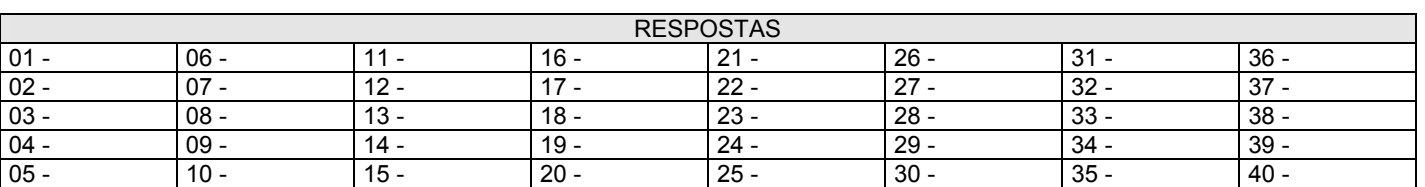

### **PORTUGUÊS**

### **O texto a seguir é referência para as questões 01 a 05.**

### **Individualismo e caos no trânsito**

O trânsito caótico da cidade de São Paulo foi escolhido como palco de um estudo sobre o comportamento dos condutores, envolvendo a percepção que têm de espaço público. Fosse um teste, estaria reprovada a maioria dos entrevistados, que assume uma postura individualista na qual o interesse pessoal está acima da lei e, portanto, do bem-estar coletivo. Foram feitas entrevistas de cerca de uma hora com 54 pessoas, abordadas nas ruas de São Paulo, pertencentes às seguintes categorias: pedestres, motoboys, motoristas de carro, ônibus, táxi e lotação. Cada um falou livremente da percepção que tem de si mesmo e dos outros no trânsito, como entende as leis e autoridades, o espaço público e a civilidade.

A partir dos resultados, a socióloga Alessandra Olivato, responsável pela pesquisa, observou que há uma 'lógica privada' que rege a conduta dos agentes do trânsito. "Nessa lógica a tentativa de cumprir a lei, por exemplo, não está relacionada ao bem comum, mas a princípios religiosos, ao caráter ou à boa educação familiar", diz. A maioria dos entrevistados admite cometer infrações, via de regra justificadas por motivos pessoais, que são sentidos como prioritários à lei. Boa parte refere-se às leis como meramente punitivas, considerando as autoridades de trânsito rigorosas e injustas, e relaciona os pedestres, assim como os demais motoristas, a 'obstáculos' do trânsito.

A pesquisadora associa a má conduta dos motoristas a uma tendência à privatização do espaço público, predominante nas duas últimas décadas, seguida da desvalorização do mesmo. "Hoje o espaço público é sentido como um lugar desagradável, devido a fatores como violência e poluição de todos os tipos", diz Olivato, que lembra que o espaço público é o 'lugar do cidadão'.

A tendência é agravada por fatores históricos que imprimiram um sentido negativo à cidadania brasileira. "Não há orgulho em dizer 'sou cidadão' no Brasil. Sentimos ter deveres mas não direitos", diz, acrescentando que em um país onde as pessoas não se sentem cidadãs, a individualidade acaba prevalecendo. "Isso afeta a nossa conduta no trânsito, tornando-a hostil e agressiva", afirma a socióloga.

Enquanto os motoristas e pedestres não desenvolvem uma educação cívica no trânsito, baseada no sentimento de coresponsabilidade pelo bem coletivo, a punição prevista nas leis ainda contribui para coibir as infrações e defender uns dos outros no caos urbano.

(Adaptado de *Ciência Hoje*. 192, abr. 2003.)

#### **01 - Segundo Alessandra Olivato, para mudar o comportamento dos motoristas seria necessário:**

- a) adotar leis mais rigorosas.
- b) reduzir a poluição e a violência nas ruas.
- c) promover o sentimento de amor ao país.
- d) aumentar a fiscalização no trânsito e a punição aos infratores.
- \*e) educar os motoristas para o respeito ao espaço coletivo.
- **02 A pesquisa de Olivato revelou que a conduta de motoristas no trânsito de São Paulo é regida por uma lógica privada. O texto aponta como exemplos dessa lógica:** 
	- **I. A aplicação das punições previstas nas leis para desestimular as infrações no trânsito.**
	- **II. A afirmação de que pedestres e motoristas são obstáculos ao funcionamento do trânsito.**
	- **III. A queixa dos motoristas de que as autoridades de trânsito são rigorosas e injustas.**
	- **IV. A afirmação de que o espaço público, ainda que violento e poluído, é o lugar do cidadão.**
	- **V. O apelo a motivações religiosas e de boa educação para o cumprimento das leis de trânsito.**

### **Assinale a alternativa correta.**

- a) Somente as afirmativas I e III são verdadeiras.
- b) Somente as afirmativas III, IV e V são verdadeiras.
- c) Somente as afirmativas I e V são verdadeiras.
- \*d) Somente as afirmativas II, III e V são verdadeiras.
- e) Somente as afirmativas II e IV são verdadeiras.

**03 - "Fosse um teste, estaria reprovada a maioria dos entrevistados, que assume uma postura individualista na qual o interesse pessoal está acima da lei e, portanto, do bem-estar coletivo."** 

**Indique a expressão que poderia substituir a palavra grifada na frase acima, mantendo as mesmas relações de sentido.** 

- \*a) conseqüentemente
- b) contudo
- c) supostamente
- d) por outro lado
- e) sobretudo

### **04 - "Fosse um teste, estaria reprovada a maioria dos entrevistados, que assume uma postura individualista..."**

### **Se, no trecho acima, a expressão "a maioria dos entrevistados" fosse substituída por "os entrevistados", a frase deveria ser reescrita como:**

- a) Fosse um teste, estaria reprovado os entrevistados, que assume uma postura individualista...
- b) Fosse um teste, estariam reprovados os entrevistados, que assume uma postura individualista...
- c) Fosse um teste, estariam reprovado os entrevistados, que assumem uma postura individualista...
- \*d) Fosse um teste, estariam reprovados os entrevistados, que assumem uma postura individualista...
- e) Fosse um teste, estaria reprovados os entrevistados, que assumem uma postura individualista...

### **05 - "Fosse um teste, estaria reprovada a maioria dos entrevistados, que assume uma postura individualista na qual o interesse pessoal está acima da lei..."**

### **Indique a alternativa em que a substituição das expressões grifadas e os ajustes na frase foram feitos segundo as normas da escrita e mantêm o sentido da frase.**

- a) Fosse um teste, estaria reprovada a maioria dos entrevistados, do qual assume uma postura individualista que o interesse pessoal está acima da lei...
- \*b) Fosse um teste, estaria reprovada a maioria dos entrevistados, a qual assume uma postura individualista em que o interesse pessoal está acima da lei...
- c) Fosse um teste, estaria reprovada a maioria dos entrevistados, onde assume uma postura individualista cujo interesse pessoal está acima da lei...
- d) Fosse um teste, estaria reprovada a maioria dos entrevistados, os cujos assumem uma postura individualista onde o interesse pessoal está acima da lei...
- e) Fosse um teste, estaria reprovada a maioria dos entrevistados, a qual assume uma postura individualista de que o interesse pessoal está acima da lei...

### **O texto a seguir é referência para as questões 06 e 07.**

### **Universalismo**

O universalismo é, provavelmente, a invenção cultural mais importante da nossa modernidade. Sua expressão mais óbvia: temos o sentimento de que além ou aquém dos vários grupos aos quais pertencemos ou acreditamos pertencer – famílias, bairros, origens, etnias, crenças, estilos de vida, preferências sexuais etc. –, há um sentimento de que somos todos membros de uma comunidade mais ampla, mais inclusiva, que é a espécie humana.

Pode-se dizer que essa é uma idéia moderna. Antes da modernidade – não datarei este termo, a bem da concisão – certamente podia haver uma consciência biológica da espécie. Afinal, um grego podia perfeitamente notar que havia uma diferença entre um persa e uma galinha. Ou seja, uma galinha também é bípede, mas tem asas e penas, enquanto um persa, em princípio, não. Havia uma consciência biológica da existência de uma espécie humana, mas não uma consciência da espécie como comunidade.

A conseqüência disso é que os limites da empatia, de nossa capacidade de nos colocarmos no lugar do outro e de ter uma idéia de como ele deve ou pode estar se sentindo, não eram os limites da espécie; eram os limites restritos do grupo cultural, político, social, étnico ao qual cada um pertencia. Vou dar alguns exemplos para que se entenda mais facilmente: em muitas tribos ditas primitivas, a palavra que designa a tribo é a mesma que significa homem, ou seja, não existe uma palavra que designe a humanidade além do grupo, ou como uma comunidade possível além do grupo. Outro exemplo: se nós encontrássemos um grego antigo na rua e ele nos dissesse que pertence a uma sociedade democrática, nós notaríamos que isso apresenta um problema: a posse de escravos. Ele, no entanto, nos diria que os escravos são bárbaros. "Bárbaros", para eles, significava simplesmente estrangeiros. Ou seja, ele não conheceria o sentimento de pertencer a uma comunidade humana. Conheceria o sentimento prioritário de pertencer a uma comunidade restrita, a dos gregos. O estrangeiro pode perfeitamente ser escravizado, sem que isso constitua uma contradição em relação aos ideais políticos democráticos.

Como a modernidade inventou o universalismo, essa idéia de que compartilharíamos a sensação de pertencer a uma espécie humana, uma comunidade que é muito mais inclusiva do que o grupo restrito ao qual pertencemos? Para pertencer ou ter a sensação de pertencer à humanidade, à espécie como um grupo, devemos deixar em casa todos os outros casacos. Devemos deixar de nos definir prioritariamente pelos outros grupos restritos que habitualmente nos definem. Assim, quando me pergunto "quem sou eu?", se respondo que sou paulista, palmeirense, brasileiro, italiano, socialista, índio Jari, afro-brasileiro, negro ou gay, é claro que não sou universalista. Para responder, primeiro sou um homem – homem no sentido da espécie, não no sentido do gênero – é preciso, então, que me despoje de todas as outras identidades ou, pelo menos, que elas se tornem secundárias em minha definição. Como indivíduo, se minha individualidade é mais importante do que todas as minhas identidades de grupo, então posso me reconhecer primariamente como membro da comunidade mais extensa da espécie.

(Adaptado de: CALIGARIS, Contardo. *Pluralismo, multiculturalismo e universalismo*. Conferência, SESC São Paulo, nov. 2003.)

### **06 - "Pode-se dizer que essa é uma idéia moderna. Antes da modernidade – não datarei este termo, a bem da concisão – certamente podia haver uma consciência biológica da espécie."**

### **O trecho grifado na frase acima é equivalente a:**

- \*a) Para ser sucinto, não explicitarei o período correspondente à modernidade.
- b) Não mencionarei as datas correspondentes à modernidade, para evitar contradições.
- c) Como quero ser preciso, não discutirei o conceito de modernidade.
- d) Não questionarei a modernidade porque não quero teorizar.
- e) Não relacionarei a modernidade a um período datado, para fugir à polêmica.

**07 - "Para responder, primeiro sou um homem – homem no sentido da espécie, não no sentido do gênero – é preciso, então, que me despoje de todas as outras identidades ou, pelo menos, que elas se tornem secundárias em minha definição."** 

### **No trecho assinalado acima, o autor distingue duas interpretações possíveis para a afirmação "sou um homem". Indique a alternativa que explicita essas duas interpretações.**

- a) pessoa livre x escravo
- b) membro de uma comunidade x estrangeiro
- \*c) ser humano x pessoa do sexo masculino.
- d) adulto x criança ou adolescente
- e) ser humano x animal

### **08 - Indique a alternativa que está de acordo com as normas da escrita.**

- Senhor gerente, conto com vosso empenho para resolveres o problema de entrega das mercadorias encomendadas.
- b) Aguardamos a visita de Vossa Senhoria e esperamos que fiqueis satisfeito com o desempenho da empresa.
- c) Caro amigo, conto com teus esforços para resolver o problema e desde já lhe agradeço.<br>\*d) Quero convidar Vossa Senhoria para, junto com seus familiares, visitar as novas instala
- Quero convidar Vossa Senhoria para, junto com seus familiares, visitar as novas instalações e experimentar os serviços do nosso restaurante.
- e) Consultei vossa página na Internet e constatei que os serviços prestados por vossa firma são de interesse de nossa empresa, por isso estou solicitando que o senhor me envie informações adicionais.

### **09 - Indique a alternativa que apresenta o uso correto dos sinais de pontuação.**

- a) A idéia que o estrangeiro tem do Brasil, tanto pode vir de Gilberto Freyre, com a democracia racial quanto de Sérgio Buarque, por meio do conceito de homem cordial.
- b) A idéia que o estrangeiro tem do Brasil tanto pode vir de Gilberto Freyre; com a democracia racial, quanto de Sérgio Buarque; por meio do conceito de homem cordial.
- c) A idéia, que o estrangeiro tem do Brasil, tanto pode vir de Gilberto Freyre com a democracia racial quanto de Sérgio Buarque – por meio do conceito de homem cordial.
- \*d) A idéia que o estrangeiro tem do Brasil tanto pode vir de Gilberto Freyre, com a democracia racial, quanto de Sérgio Buarque, por meio do conceito de homem cordial.
- e) A idéia que o estrangeiro tem do Brasil, tanto pode vir de Gilberto Freyre: com a democracia racial; quanto de Sérgio Buarque: por meio do conceito de homem cordial.

#### **10 - Indique a alternativa correta de acordo com as normas da escrita:**

- Para eleição se tornar mais interessante, deveriam haver pelo menos três candidatos.
- \*b) No festival, chegou a haver cinco apresentações simultâneas.
- c) Tinham havido vários casos de dengue na cidade, o que preocupava os agentes de saúde.
- d) A polícia ficou atenta, pois poderiam haver torcedores interessados em promover tumultos fora do estádio.
- e) As denúncias feitas pelo deputado pode ter repercussões incontroláveis.

### **MATEMÁTICA**

- **11 O operador de uma copiadora regulou a máquina de modo que a razão percentual entre o tamanho da cópia para o do original seja de 80%. Uma figura cujo tamanho no original é de 25 cm por 20 cm terá, na cópia, o tamanho de:** 
	- a) 22,5 cm por 18 cm.
	- $(b)$  20 cm por 16 cm.
	- c) 18,5 cm por 14,2 cm.
	- d) 17 cm por 12 cm.
	- e) 15 cm por 10 cm.
- **12 O presidente de uma empresa decidiu distribuir para todos os funcionários um resumo de recomendações relativas ao trabalho. Para isso, serão confeccionados panfletos, no formato 15 cm por 20 cm, em papel cuja especificação é 75g/m2 . A massa total de 30.000 desses panfletos será:**
	- a) 90 kg.
	- b) 80,5 kg.
	- c) 75 kg.
	- \*d) 67,5 kg.
	- e) 60 kg.
- **13 O reservatório de água de uma escola tem o formato interno de cubo, com capacidade para 8.000 litros. Pretende-se construir no seu lugar outro reservatório com capacidade para 12.500 litros. Pela disponibilidade de espaço, o novo reservatório deverá ter a mesma altura que o antigo. Sabendo-se que o formato interno do novo reservatório será o de paralelepípedo reto de base quadrada, a medida (interna) do lado da base será:**
	- a) 2,0 m.
	- b) 2,25 m.
	- $*c$ ) 2,5 m.
	- d) 2,75 m.
	- e) 3,0 m.
- **14 Na figura abaixo, está representada uma semicircunferência de centro P e diâmetro AB. Os pontos X e Y pertencem à semicircunferência, Z e V são pontos médios, respectivamente, de AP e PB, e o quadrilátero XYZV tem os quatro ângulos retos. Considere as seguintes afirmativas:** 
	- **I. A distância PX é igual à distância PY.**
	- **II. O comprimento YZ é igual ao comprimento ZV.**
	- **III. O comprimento de uma diagonal do quadrilátero é maior do que a medida do raio da semicircunferência.**
	- **IV. A distância PX é igual à distância XB.**

### **Assinale a alternativa correta.**

- a) Somente as afirmativas I e II são verdadeiras.
- b) Somente as afirmativas II e III são verdadeiras.
- c) Somente as afirmativas III e IV são verdadeiras.
- \*d) Somente as afirmativas I, III e IV são verdadeiras.
- e) Somente as afirmativas II, III e IV são verdadeiras.
- **15 Uma fábrica de brindes com 6 funcionários leva 12 dias para produzir 2100 unidades. Prevendo um aumento de vendas, o gerente decidiu contratar mais 3 funcionários. Nessas novas condições, quantos dias a fábrica levará para produzir 3150 unidades?** 
	- a) 13.
	- \*b) 12.
	- c) 11.
	- d) 10.
	- e) 9.
- **16 Pedro, Paulo e Moisés foram a uma lanchonete tomar um lanche rápido no meio da tarde. Pedro comeu três pães de queijo e tomou um café, gastando R\$ 4,70. Paulo, por sua vez, comeu apenas dois pães de queijo, mas tomou dois cafés, e gastou R\$ 3,80. Moisés comeu dois pães de queijo e tomou um café. Com base nessas informações, concluise que Moisés gastou:** 
	- a) R\$ 3,70.
	- b) R\$ 4,10.
	- c) R\$ 2,90.
	- \*d) R\$ 3,30.
	- e) R\$ 4,50.
- **17 Alice investiu R\$ 1.000,00 em uma aplicação que lhe dá 5% de rendimento ao mês no regime de juro composto. Qual o montante que Alice terá após dois meses?** 
	- a) R\$ 1.100,00
	- b) R\$ 1.200,50
	- c) R\$ 1.105,00
	- d) R\$ 1.110,50
	- \*e) R\$ 1.102,50
- **18 Se em um triângulo ABC o lado BA mede 4 cm, o lado BC mede 5 cm e o ângulo com vértice B mede 60 graus, então o terceiro lado mede:** 
	- a)  $\sqrt{29}$  cm.
	- \*b)  $\sqrt{21}$  cm.
	- c)  $\sqrt{41}$  cm.
	- d)  $\sqrt{23}$  cm.
	- e)  $\sqrt{10}$  cm.
- **19 O lucro de uma empresa é dado pela função L(x) x 100x 50 <sup>2</sup>** = − + + **, onde x é o número de unidades produzidas por dia. Com base nessas informações, é correto afirmar que o lucro será o maior possível quando x for igual a:** 
	- a) 40.
	- \*b) 50.
	- c) 60.
	- d) 70.
	- e) 80.

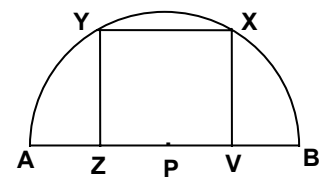

- **20 Josias comprou um televisor à vista com desconto de 5%. Se o preço original, sem desconto, é de R\$ 600,00, o preço que Josias pagou foi de:** 
	- a) R\$ 500,00.
	- \*b) R\$ 570,00.
	- c) R\$ 595,00.
	- d) R\$ 485,00.
	- e) R\$ 530,00.

## **ESPECÍFICA**

- **21 Para selecionar arquivos ou pastas consecutivos, clique no primeiro item, pressione e mantenha pressionada a tecla \_\_\_\_(1)\_\_\_\_ e, em seguida, clique no último item. Para selecionar arquivos ou pastas não consecutivos, pressione e mantenha pressionada a tecla \_\_\_\_(2)\_\_\_\_\_ e, em seguida, clique em cada item. Assinale a alternativa que completa as lacunas 1 e 2, respectivamente.** 
	- $*$ a) 1 SHIFT: 2 CTRL.
	- b)  $1 CTRL$ ;  $2 SHIFT$ .
	- c)  $1 ALT$ ;  $2 CTRL$ .
	- d)  $1 ALT$ ;  $2 SHIFT$ .
	- e)  $1 TAB$ ;  $2 SHIFT$ .

### **22 - A combinação de teclas CTRL+V corresponde, no Windows Explorer, a Editar e:**

- a) Copiar.
- b) Recortar.
- \*c) Colar.
- d) Localizar.
- e) Substituir.
- **23 No Windows Explorer, ao selecionar arquivos e arrastar o mouse com o botão esquerdo pressionado e a tecla CTRL pressionada simultaneamente, efetuamos uma:** 
	- a) movimentação.
	- \*b) copia.
	- c) formatação.
	- d) exclusão.
	- e) transferência.
- **24 Assinale a alternativa que apresenta um componente de hardware que contém programas gravados pelo fabricante responsáveis pelo gerenciamento de entradas e saídas.** 
	- a) Memórias cache.
	- b) Memórias ram.
	- c) Bios.
	- d) Teclado.
	- e) Monitor de vídeo.

QUESTÃO ANULADA, PONTUADA A TODOS OS CANDIDATOS

### **25 - Assinale a alternativa que apresenta um tipo de impressora classificada como** *de impacto***.**

- a) Térmica.
- b) Jato de tinta.
- c) Laser.
- \*d) Matricial.
- e) Jato de cera.

#### **26 - Com relação ao dot pitch em um monitor de vídeo, é correto afirmar:**

- \*a) Quanto menor, melhor a qualidade da imagem.
- b) Quanto maior, melhor a qualidade da imagem.
- c) Mede a taxa de apresentação dos quadros.
- d) Tem relação direta com a freqüência vertical.
- e) Tem relação direta com a freqüência horizontal.

### **27 - Assinale a alternativa que apresenta uma memória de massa que armazena todos os programas instalados no microcomputador.**

- a) Memória ram.
- b) Memória rom.
- \*c) Hard disk.
- d) Microprocessador.
- e) Memória cache.
- 28 Assinale a alternativa que apresenta um programa utilizado para se navegar na Internet.
- a) Servidor.
- \*b) Browser.
- c) Gateway.
- d) Backbone.
- e) Firewall.

### **29 - Protocolo utilizado para transferência de arquivos entre duas máquinas ligadas à Internet:**

- a) http
- b) www
- c) prompt
- d) ftp
- e) url

### \*\*\* QUESTÃO ANULADA, PONTUADA A TODOS OS CANDIDATOS

### **30 - Assinale a alternativa que apresenta um serviço de correio eletrônico.**

- a) modem
- b) html
- \*c) e-mail
- d) tcp/ip
- e) ftp

### **31 - No Microsoft Word, para formatar o texto com sombreamento:**

- a) selecione o texto; no menu Formatar, clique em Exibir e, em seguida, na guia Sombreamento.
- b) selecione o texto; no menu Formatar, clique em Editar e, em seguida, na guia Sombreamento.
- c) selecione o texto; no menu Formatar, clique em Inserir e, em seguida, na guia Sombreamento.
- \*d) selecione o texto; no menu Formatar, clique em Bordas e Sombreamento e, em seguida, na guia Sombreamento.
- e) selecione o texto; no menu Formatar, clique em Sombreamento.

### **32 - Assinale a alternativa que apresenta o procedimento correto para se imprimir um texto no Microsoft Word, alterandoo para a orientação paisagem.**

- \*a) no menu Arquivo, clique em Configurar Página e na guia Tamanho do Papel. Em Orientação, clique em Paisagem.
- b) no menu Arquivo, clique em Editar e na guia Tamanho do Papel. Em Orientação, clique em Paisagem.
- c) no menu Arquivo, clique em Exibir e na guia Tamanho do Papel. Em Orientação, clique em Paisagem.
- d) no menu Arquivo, clique em Inserir e na guia Tamanho do Papel. Em Orientação, clique em Paisagem.
- e) no menu Arquivo, clique em Personalizar e na guia Tamanho do Papel. Em Orientação, clique em Paisagem.

### **33 - Para converter uma tabela em texto no Microsoft Word, devemos:**

- a) selecionar o texto; no menu Tabela, clicar em Formatar e, em seguida, clicar em Tabela em Texto.
- b) selecionar o texto; no menu Tabela, clicar em Inserir e, em seguida, clicar em Tabela em Texto.
- c) selecionar o texto; no menu Tabela, clicar em Editar e, em seguida, clicar em Tabela em Texto.
- d) selecionar o texto; no menu Tabela, clicar em Exibir e, em seguida, clicar em Tabela em Texto.
- e) selecionar o texto; no menu Tabela, clicar em Converter e, em seguida, clicar em Tabela em Texto.

### \*\*\* QUESTÃO ANULADA, PONTUADA A TODOS OS CANDIDATOS

### **34 - Assinale a alternativa que apresenta a combinação de teclas que no Microsoft Word centraliza um parágrafo.**

- $*$ a) CTRL + E
- b) CTRL + C
- c)  $CTRL + J$
- $d)$  CTRL + V
- e) CTRL + Q

### **35 - No Microsoft Excel, qual é o procedimento para se remover o símbolo de moeda em um conjunto de células com dados numéricos?**

- a) Selecione as células que você deseja formatar. No menu Inserir, clique em Células e, em seguida, clique na guia Número. Na lista Categoria, clique em Moeda. Na lista Símbolo, clique em Nenhuma.
- b) Selecione as células que você deseja formatar. No menu Ferramentas, clique em Células e, em seguida, clique na guia Número. Na lista Categoria, clique em Moeda. Na lista Símbolo, clique em Nenhuma.
- c) Selecione as células que você deseja formatar. No menu Exibir, clique em Células e, em seguida, clique na guia Número. Na lista Categoria, clique em Moeda. Na lista Símbolo, clique em Nenhuma.
- \*d) Selecione as células que você deseja formatar. No menu Formatar, clique em Células e, em seguida, clique na guia Número. Na lista Categoria, clique em Moeda. Na lista Símbolo, clique em Nenhuma.
- e) Selecione as células que você deseja formatar. No menu Personalizar, clique em Células e, em seguida, clique na guia Número. Na lista Categoria, clique em Moeda. Na lista Símbolo, clique em Nenhuma.

### **36 - Assinale a alternativa que apresenta a sintaxe correta para se representar, no Microsoft Excel, o intervalo de células na coluna A e linhas 10 a 20.**

- a) A10;A20
- b) A10/A20
- \*c) A10:A20
- d) A10\A20
- e) A10#A20

### **37 - No Microsoft Excel, o conceito "pasta" refere-se:**

- a) a uma tabela.
- \*b) ao arquivo.
- c) a uma estrutura lógica que armazena arquivos.
- d) a uma função.
- e) a uma fórmula.
- **38 Qual sintaxe deve-se utilizar para se aplicar uma fórmula no Microsoft Excel, mantendo a célula A1 como referência fixa?** 
	- a) A:1
	- b) A%1
	- c) A#1
	- d) A;1
	- \*e) A\$1
- **39 No Microsoft Access, para efetuar uma consulta com dados provenientes de duas tabelas distintas, deve-se criar, entre as tabelas:** 
	- a) uma máscara.
	- b) um registro.
	- c) um relacionamento.
	- d) uma fórmula.
	- e) uma seção.

### \*\*\* QUESTÃO ANULADA, PONTUADA A TODOS OS CANDIDATOS

### **40 - No Microsoft Access, qual é estrutura utilizada como depósito físico dos dados?**

- a) Macro.
- b) Tabela.
- c) Formulário.
- d) Consulta. e) Módulo.
- 

\*\*\* QUESTÃO ANULADA, PONTUADA A TODOS OS CANDIDATOS